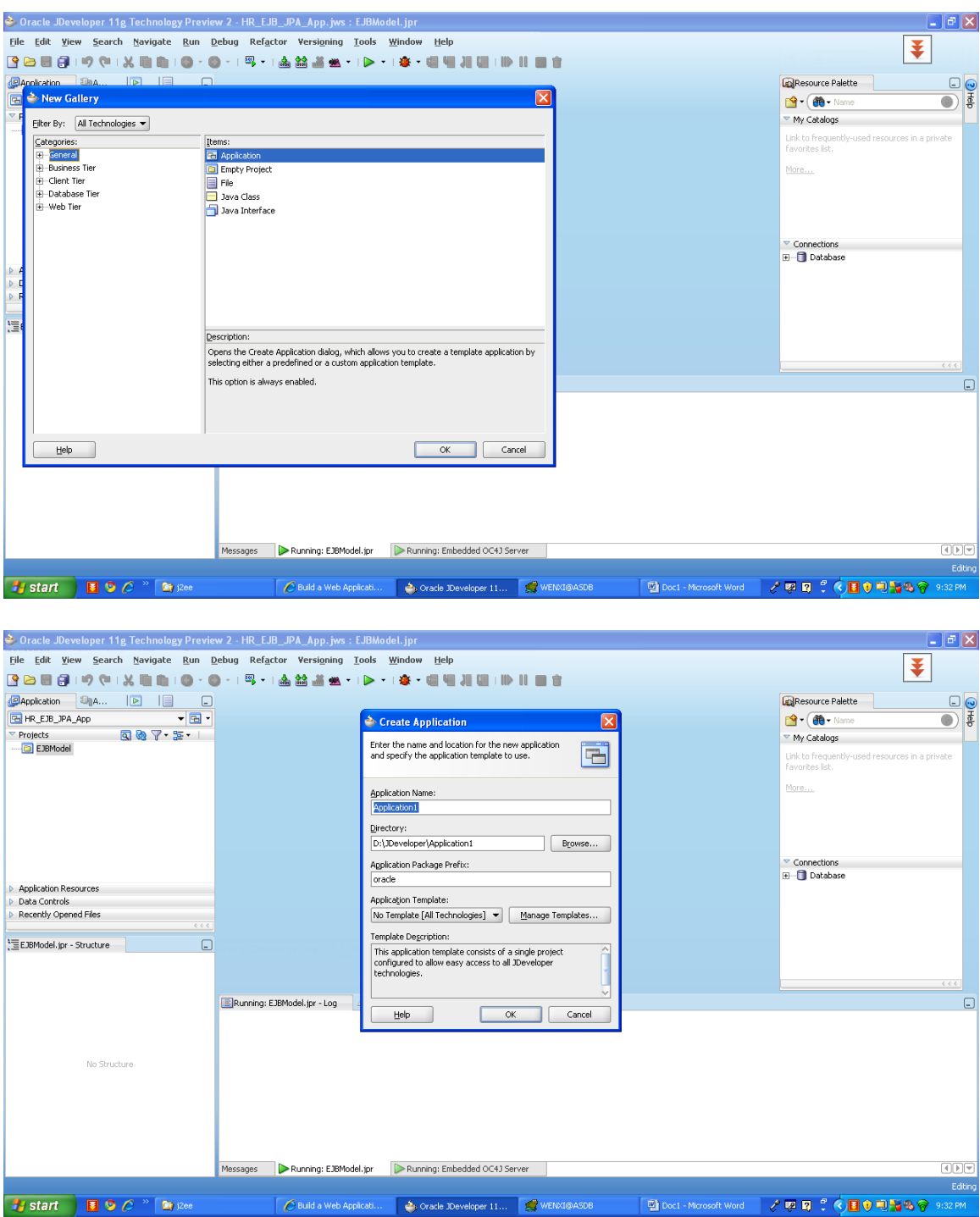

# 1 a) Interface for creating new application – My JDeveloper

# 1 b) Interface for creating new application – Tutorial Example

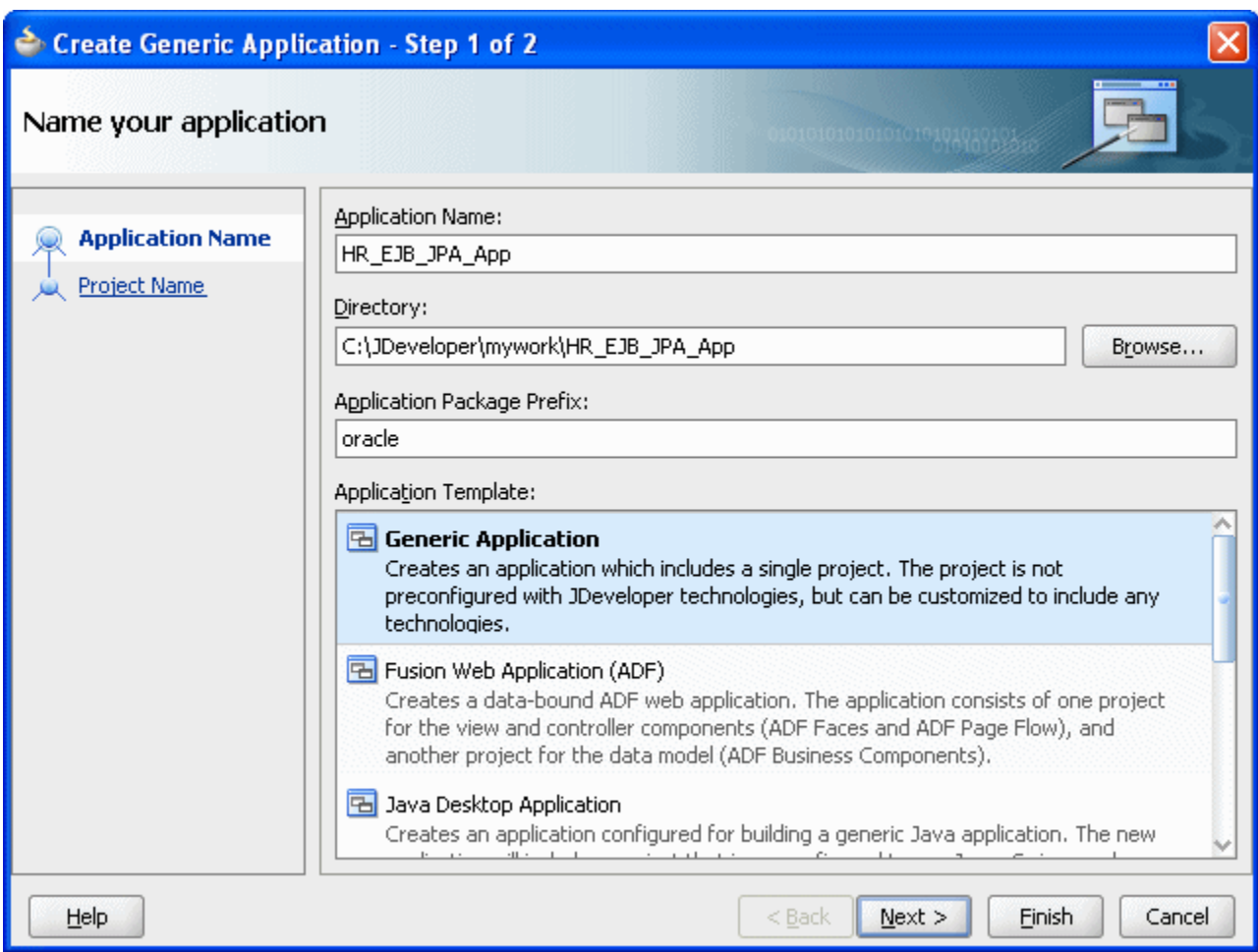

Note: My JDeveloper don't have the Application Template – Generic Application

# 2 a.) Creating Project Interface - My JDeveloper

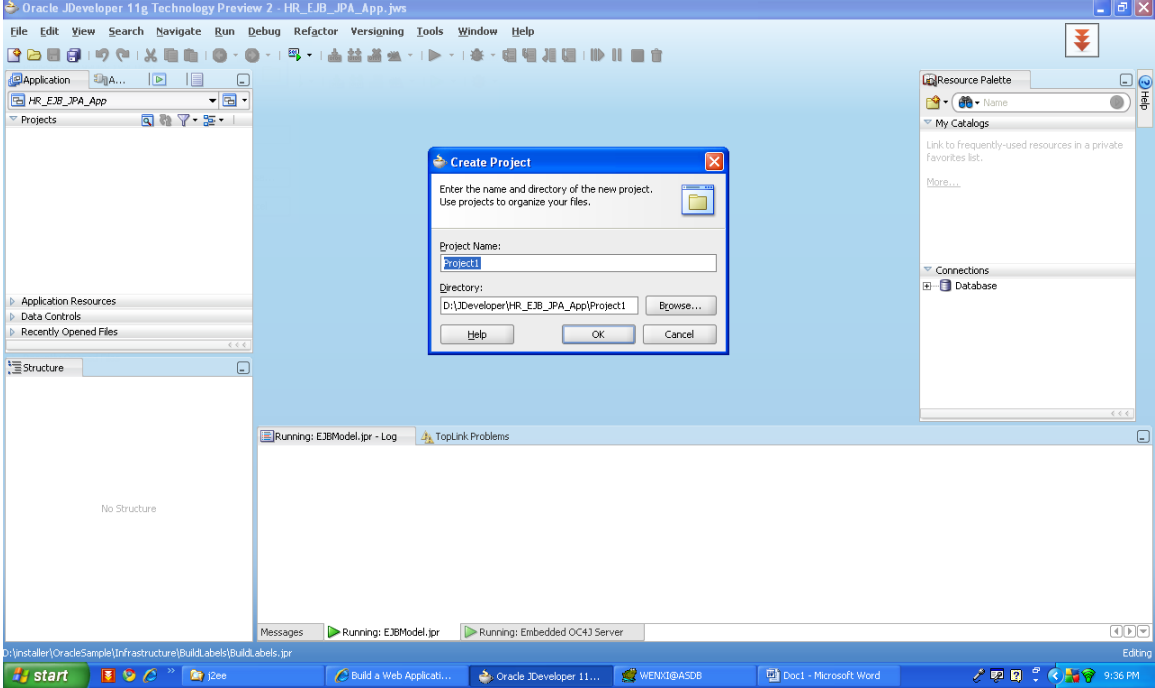

# 2 b.) Creating Project Interface – Tutorial JDeveloper

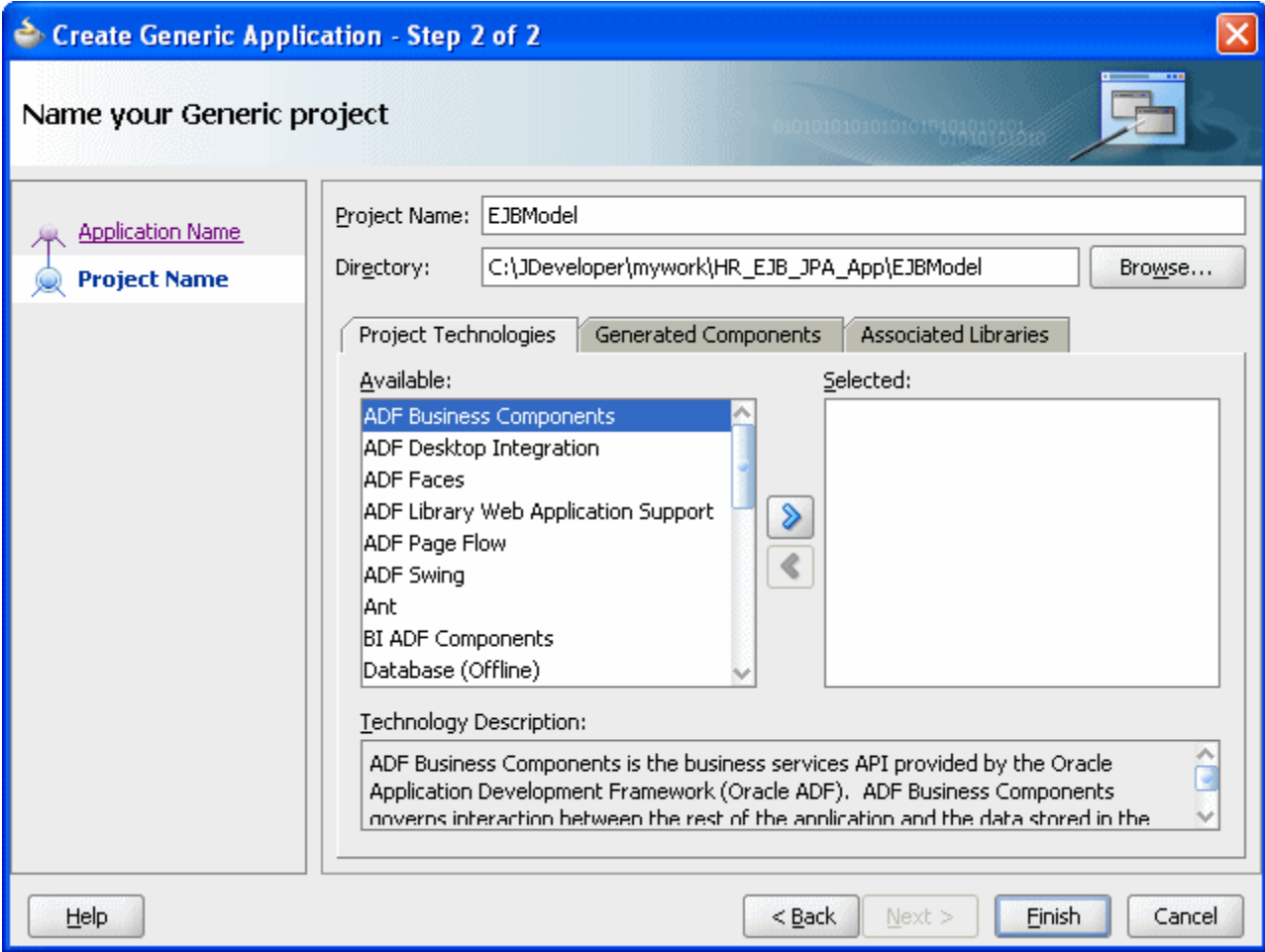

3 a.) Creating Session Facade – My JDeveloper – which don't have the "Mapped Name" as in the tutorial

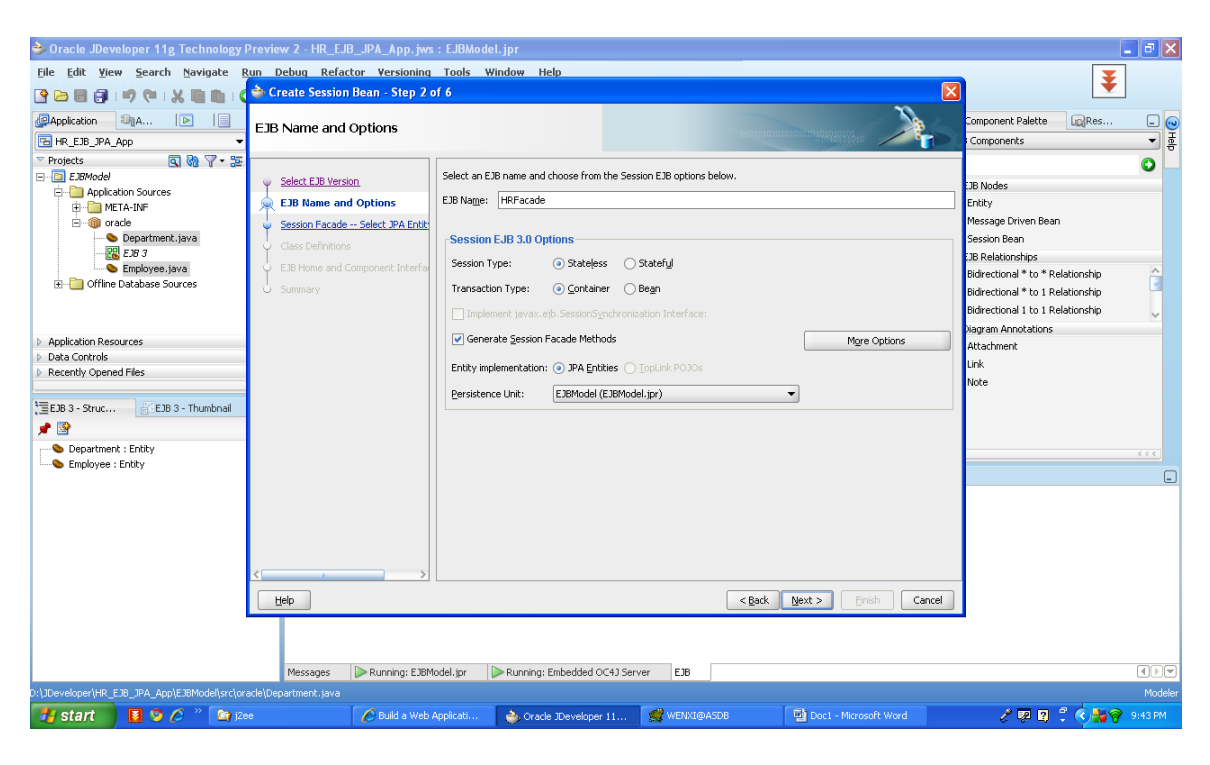

3 b.) Creating Session Facade – Tutorial JDeveloper

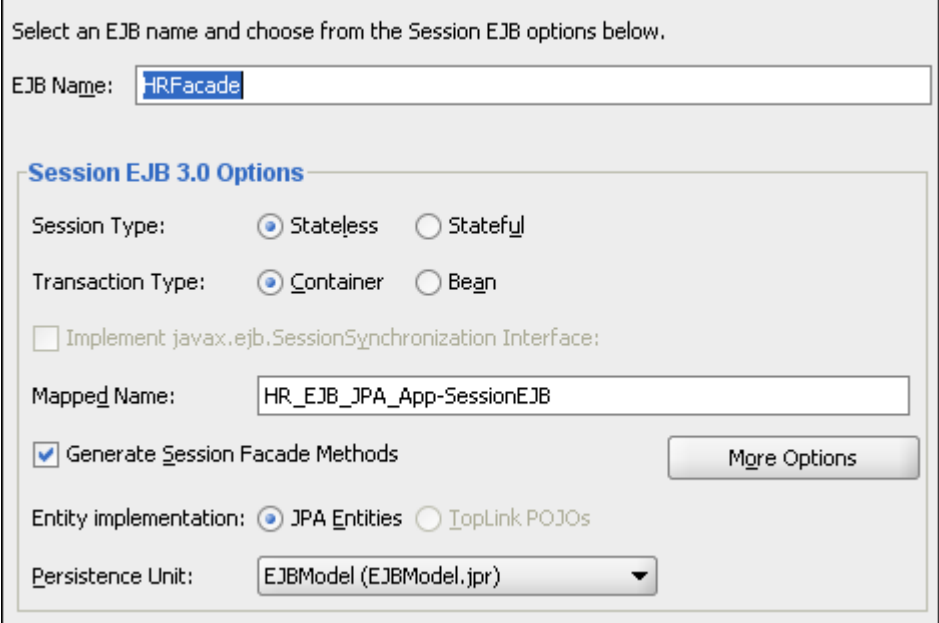

4 a.) Creating Sample Java Client – My JDeveloper I don't have the "IntegratedWLSConnection" for me to select

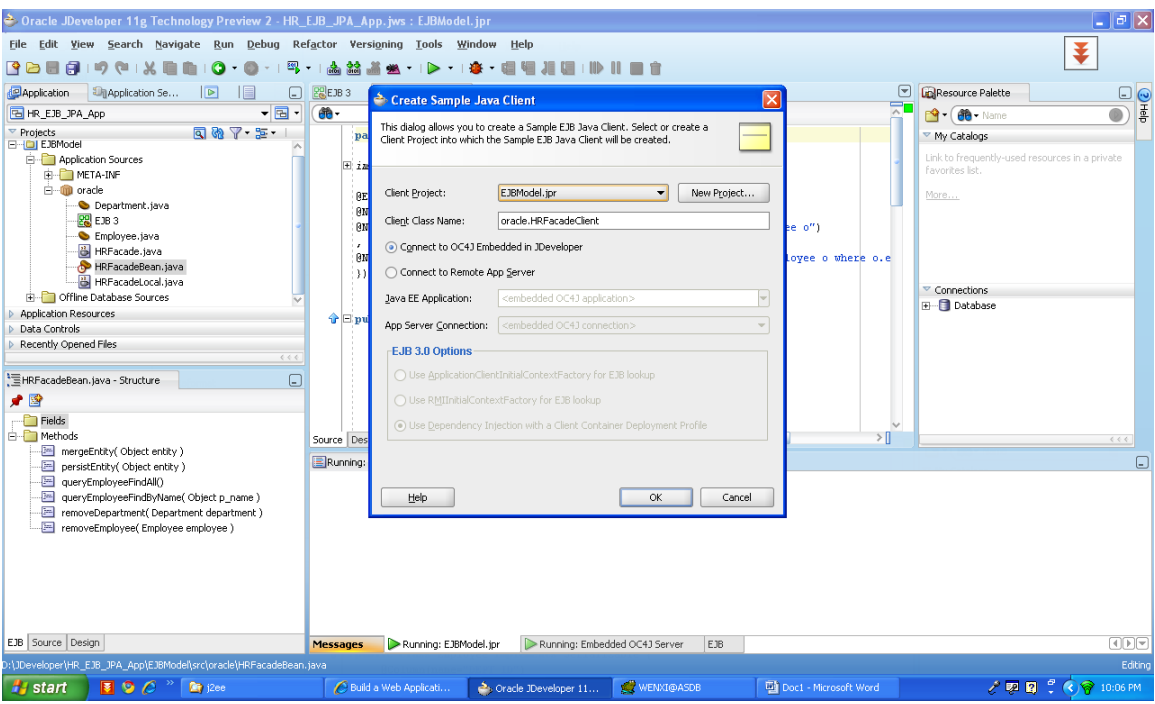

4 b.) Creating Sample Java Client – Tutorial JDeveloper

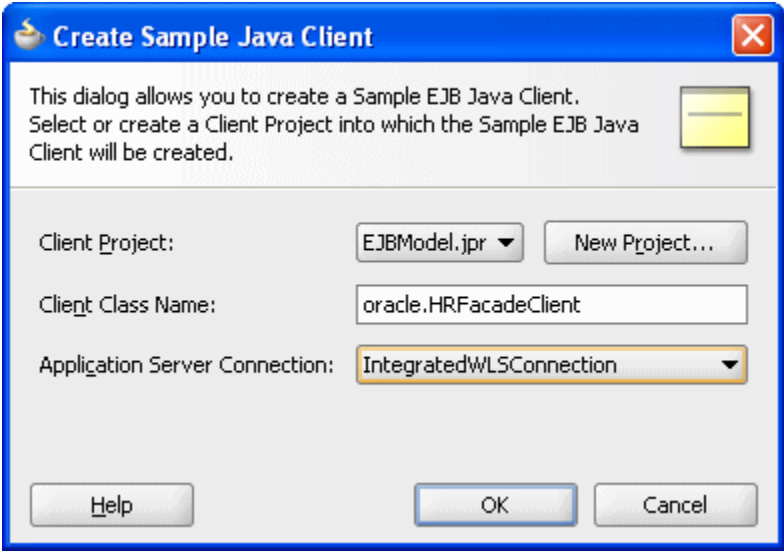

# 5 a.) Creating Java Service Facade – My JDeveloper

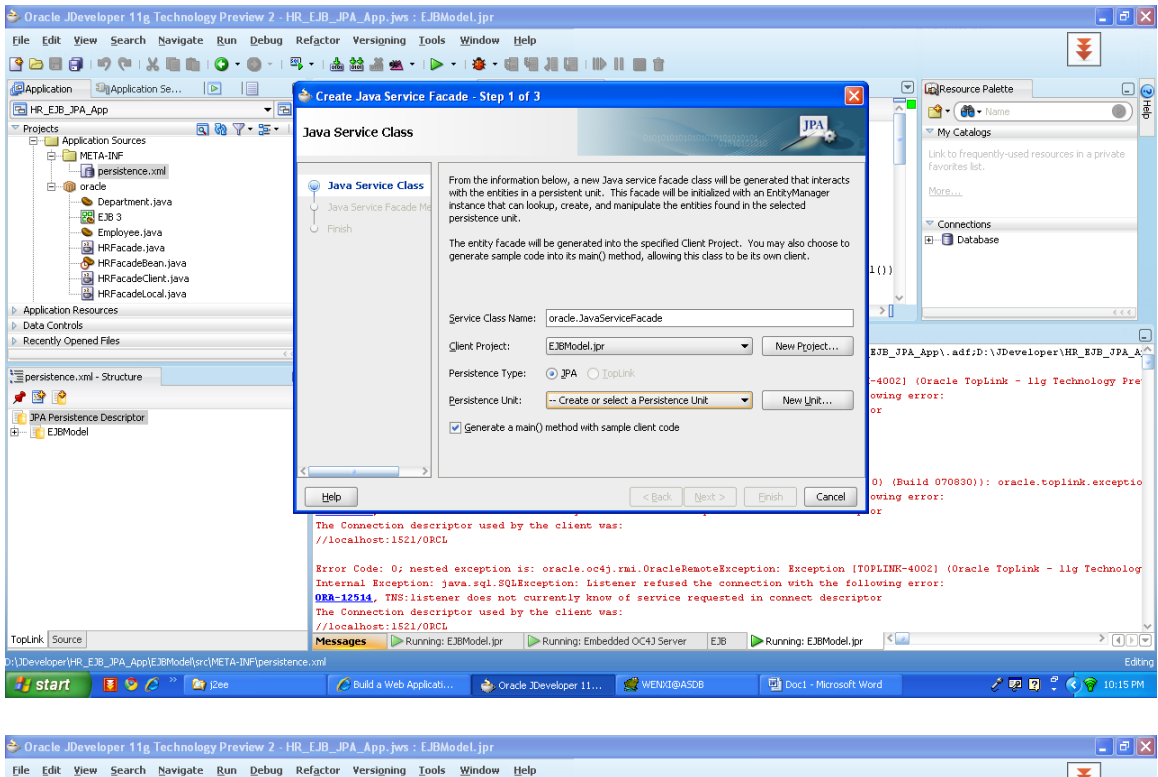

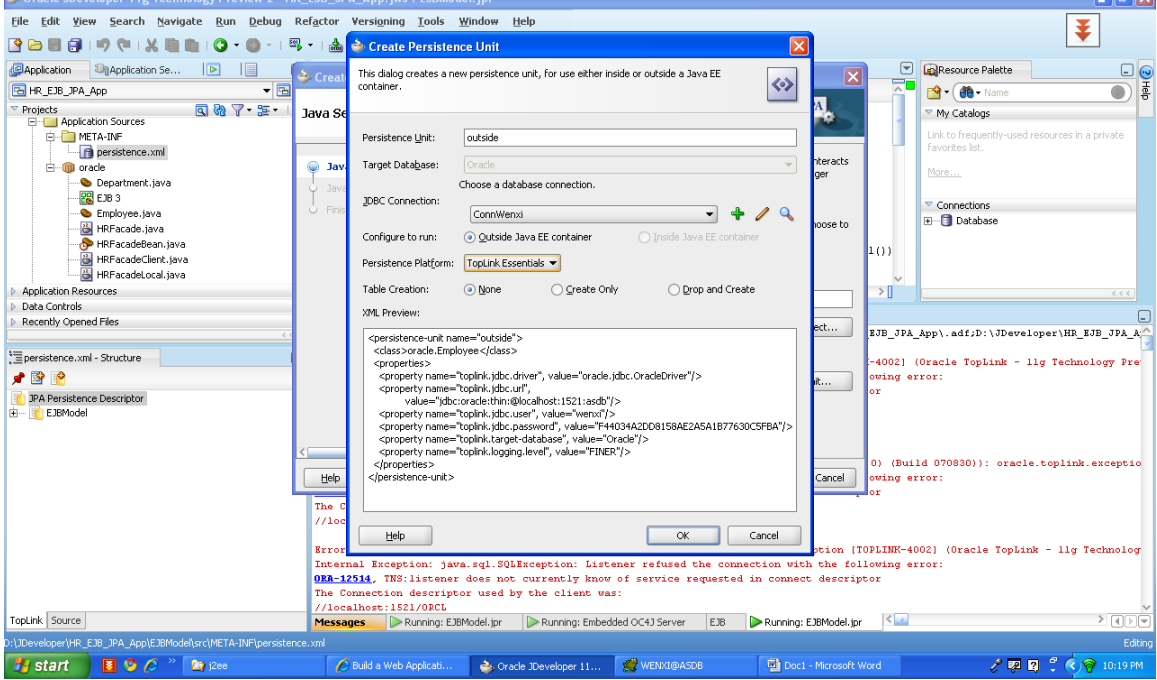

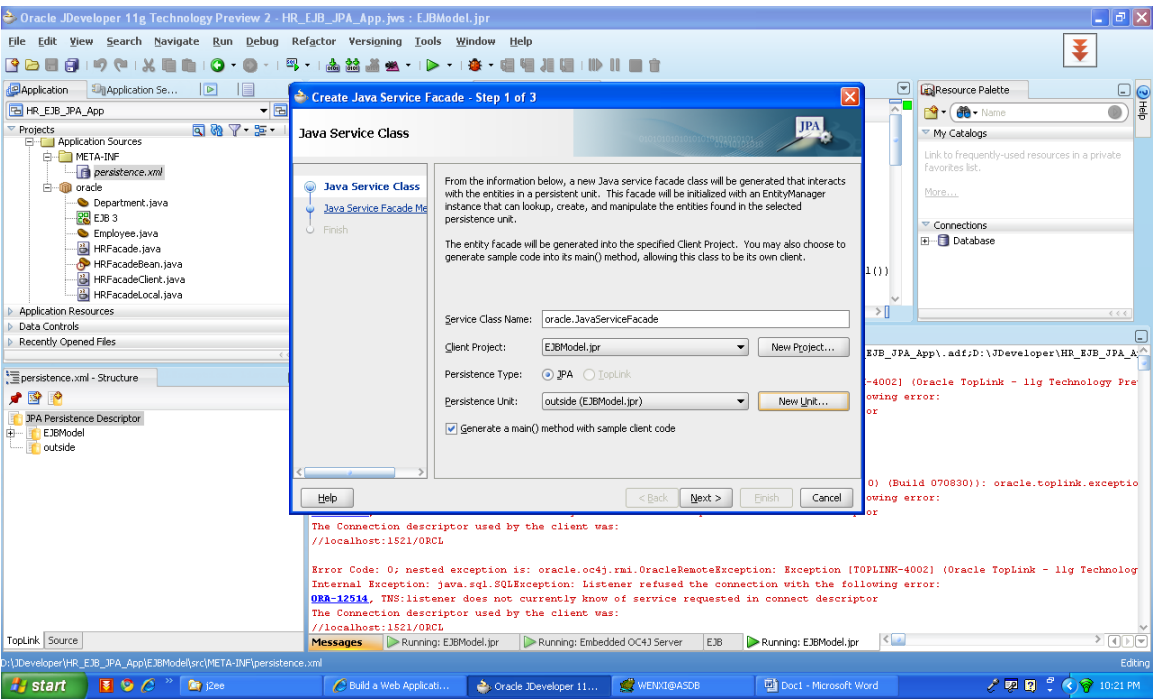

# 5 b.) Creating Java Service Facade – Tutorial JDeveloper

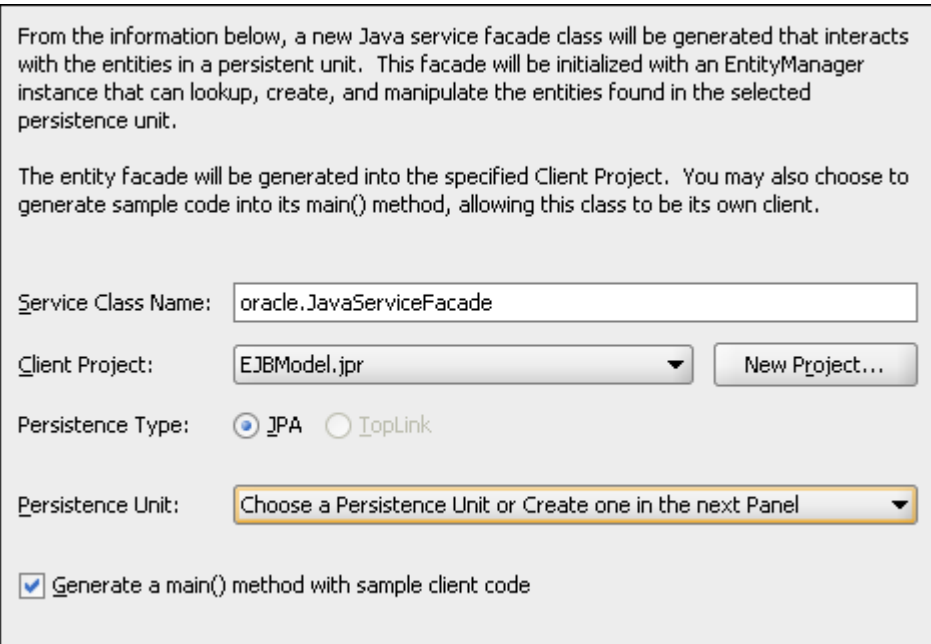

Error Message when running the HRFacadeClient:

D:\installer\java\jdevstudio1111\jdk\bin\javaw.exe -client -classpath "D:\JDeveloper\HR\_EJB\_JPA\_App\.adf;D:\JDeveloper\HR\_EJB\_JPA\_Ap p\EJBModel\classes;D:\installer\java\jdevstudio1111\lib\java\shared\o racle.toplink\11.1.1.0.0\toplink-

core.jar;D:\installer\java\jdevstudio1111\lib\java\shared\oracle.toplin k.ojdbc\11.1.1.0.0\toplink-

ojdbc.jar;D:\installer\java\jdevstudio1111\lib\java\internal\toplinkoc4j.jar;D:\installer\java\jdevstudio1111\lib\java\internal\toplinkagent.jar;D:\installer\java\jdevstudio1111\toplink\jlib\antlr.jar;D:\inst aller\java\jdevstudio1111\j2ee\home\lib\persistence.jar;D:\installer\ja va\jdevstudio1111\lib\xmlparserv2.jar;D:\installer\java\jdevstudio111 1\lib\xml.jar;D:\installer\java\jdevstudio1111\j2ee\home\lib\ejb.jar;D :\installer\java\jdevstudio1111\lib\java\internal\toplink-

essentials.jar;D:\installer\java\jdevstudio1111\lib\java\internal\toplink -essentials-

agent.jar;D:\installer\java\jdevstudio1111\j2ee\home\lib\activation.ja r;D:\installer\java\jdevstudio1111\j2ee\home\lib\jms.jar;D:\installer\j ava\jdevstudio1111\j2ee\home\lib\jta.jar;D:\installer\java\jdevstudio 1111\j2ee\home\lib\mail.jar;D:\installer\java\jdevstudio1111\j2ee\ho me\lib\servlet.jar;C:\Documents and Settings\Lee\Application

Data\JDeveloper\system11.1.1.0.20.46.84\o.j2ee\embedded-

oc4j\.client;D:\installer\java\jdevstudio1111\j2ee\home\oc4j.jar;D:\in staller\java\jdevstudio1111\j2ee\home\oc4jclient.jar;D:\installer\java\ jdevstudio1111\j2ee\home\lib\oc4j-

internal.jar;D:\installer\java\jdevstudio1111\opmn\lib\optic.jar;D:\inst aller\java\jdevstudio1111\jdbc\lib\ojdbc5dms.jar;D:\installer\java\jde vstudio1111\jlib\orai18n.jar;D:\installer\java\jdevstudio1111\jlib\ojdl. jar;D:\installer\java\jdevstudio1111\jlib\dms.jar"

oracle.HRFacadeClient

Feb 11, 2009 11:31:56 AM oracle.j2ee.util.AnnotatedLogger log

WARNING: Exception returned by remote server: javax.ejb.EJBException: Exception [TOPLINK-4002] (Oracle TopLink - 11g Technology Preview 2 (11.1.1.0.0) (Build 070830)): oracle.toplink.exceptions.DatabaseException

Internal Exception: java.sql.SQLException: Listener refused the connection with the following error:

ORA-12514, TNS:listener does not currently know of service requested in connect descriptor

The Connection descriptor used by the client was:

//localhost:1521/ORCL

Error Code: 0; nested exception is:

Exception [TOPLINK-4002] (Oracle TopLink - 11g Technology Preview 2 (11.1.1.0.0) (Build 070830)): oracle.toplink.exceptions.DatabaseException

Internal Exception: java.sql.SQLException: Listener refused the connection with the following error:

ORA-12514, TNS:listener does not currently know of service requested in connect descriptor

The Connection descriptor used by the client was: //localhost:1521/ORCL

Error Code: 0; nested exception is: oracle.oc4j.rmi.OracleRemoteException: Exception [TOPLINK-4002] (Oracle TopLink - 11g Technology Preview 2 (11.1.1.0.0) (Build 070830)): oracle.toplink.exceptions.DatabaseException

Internal Exception: java.sql.SQLException: Listener refused the connection with the following error: ORA-12514, TNS:listener does not currently know of service requested in connect descriptor The Connection descriptor used by the client was: //localhost:1521/ORCL

Error Code: 0; nested exception is: Exception [TOPLINK-4002] (Oracle TopLink - 11g Technology Preview 2 (11.1.1.0.0) (Build 070830)): oracle.toplink.exceptions.DatabaseException

Internal Exception: java.sql.SQLException: Listener refused the connection with the following error: ORA-12514, TNS:listener does not currently know of service requested in connect descriptor The Connection descriptor used by the client was: //localhost:1521/ORCL

Error Code: 0

javax.ejb.EJBException: Exception [TOPLINK-4002] (Oracle TopLink - 11g Technology Preview 2 (11.1.1.0.0) (Build 070830)): oracle.toplink.exceptions.DatabaseException

Internal Exception: java.sql.SQLException: Listener refused the connection with the following error: ORA-12514, TNS:listener does not currently know of service requested in connect descriptor The Connection descriptor used by the client was: //localhost:1521/ORCL

Error Code: 0; nested exception is: Exception [TOPLINK-4002] (Oracle TopLink - 11g Technology Preview 2 (11.1.1.0.0) (Build 070830)): oracle.toplink.exceptions.DatabaseException

Internal Exception: java.sql.SQLException: Listener refused the connection with the following error:

ORA-12514, TNS:listener does not currently know of service requested in connect descriptor

The Connection descriptor used by the client was:

//localhost:1521/ORCL

Error Code: 0; nested exception is: oracle.oc4j.rmi.OracleRemoteException: Exception [TOPLINK-4002] (Oracle TopLink - 11g Technology Preview 2 (11.1.1.0.0) (Build 070830)): oracle.toplink.exceptions.DatabaseException

Internal Exception: java.sql.SQLException: Listener refused the connection with the following error: ORA-12514, TNS:listener does not currently know of service requested in connect descriptor The Connection descriptor used by the client was: //localhost:1521/ORCL

Error Code: 0; nested exception is: Exception [TOPLINK-4002] (Oracle TopLink - 11g Technology Preview 2 (11.1.1.0.0) (Build 070830)): oracle.toplink.exceptions.DatabaseException

Internal Exception: java.sql.SQLException: Listener refused the connection with the following error: ORA-12514, TNS:listener does not currently know of service requested in connect descriptor The Connection descriptor used by the client was:

# //localhost:1521/ORCL

# Error Code: 0

oracle.oc4j.rmi.OracleRemoteException: Exception [TOPLINK-4002] (Oracle TopLink - 11g Technology Preview 2 (11.1.1.0.0) (Build 070830)): oracle.toplink.exceptions.DatabaseException

Internal Exception: java.sql.SQLException: Listener refused the connection with the following error: ORA-12514, TNS:listener does not currently know of service requested in connect descriptor The Connection descriptor used by the client was: //localhost:1521/ORCL

Error Code: 0

#### at

com.evermind.server.ejb.EJBUtils.getUserException(EJBUtils.java:125)

## at

com.evermind.server.ejb.interceptor.system.AbstractTxInterceptor.con vertAndHandleMethodException(AbstractTxInterceptor.java:91)

#### at

com.evermind.server.ejb.interceptor.system.TxRequiredInterceptor.inv oke(TxRequiredInterceptor.java:52)

#### at

com.evermind.server.ejb.interceptor.InvocationContextImpl.proceed(I nvocationContextImpl.java:101)

# at

com.evermind.server.ejb.interceptor.system.JAASInterceptor\$1.run(JA ASInterceptor.java:52)

at java.security.AccessController.doPrivileged(Native Method)

at javax.security.auth.Subject.doAsPrivileged(Subject.java:517)

oracle.oc4j.security.SecurityServices.doAsPrivileged(SecurityServices.j ava:178)

## at

oracle.oc4j.security.SecurityServices.doAsPrivileged(SecurityServices.j ava:501)

#### at

oracle.oc4j.security.JaasModeImpl\$DoAsPrivilegedExecutor.execute(Ja asModeImpl.java:276)

## at

com.evermind.server.ejb.interceptor.system.JAASInterceptor.invoke(J AASInterceptor.java:57)

## at

com.evermind.server.ejb.interceptor.InvocationContextImpl.proceed(I nvocationContextImpl.java:101)

## at

com.evermind.server.ejb.interceptor.system.DMSInterceptor.invoke(D MSInterceptor.java:52)

# at

com.evermind.server.ejb.interceptor.InvocationContextImpl.proceed(I nvocationContextImpl.java:101)

#### at

com.evermind.server.ejb.InvocationContextPool.invoke(InvocationCont extPool.java:58)

# at

com.evermind.server.ejb.StatelessSessionEJBObject.OC4J\_invokeMeth od(StatelessSessionEJBObject.java:104)

# at

HRFacade RemoteProxy 6l9pipc.queryEmployeeFindAll(Unknown Source)

at sun.reflect.NativeMethodAccessorImpl.invoke0(Native Method)

sun.reflect.NativeMethodAccessorImpl.invoke(NativeMethodAccessorI mpl.java:39)

at

sun.reflect.DelegatingMethodAccessorImpl.invoke(DelegatingMethodAc cessorImpl.java:25)

at java.lang.reflect.Method.invoke(Method.java:585)

at

com.evermind.server.rmi.RmiMethodCall.invokeMethod(RmiMethodCall .java:104)

at

com.evermind.server.rmi.RmiMethodCall.run(RmiMethodCall.java:59)

at

java.util.concurrent.ThreadPoolExecutor\$Worker.runTask(ThreadPoolE xecutor.java:650)

# at

java.util.concurrent.ThreadPoolExecutor\$Worker.run(ThreadPoolExecut or.java:675)

at java.lang.Thread.run(Thread.java:595)

Nested exception is:

Local Exception Stack:

Exception [TOPLINK-4002] (Oracle TopLink - 11g Technology Preview 2 (11.1.1.0.0) (Build 070830)): oracle.toplink.exceptions.DatabaseException

Internal Exception: java.sql.SQLException: Listener refused the connection with the following error: ORA-12514, TNS:listener does not currently know of service requested in connect descriptor The Connection descriptor used by the client was: //localhost:1521/ORCL

# Error Code: 0

#### at

oracle.toplink.exceptions.DatabaseException.sqlException(DatabaseEx ception.java:280)

#### at

oracle.toplink.jndi.JNDIConnector.connect(JNDIConnector.java:128)

#### at

oracle.toplink.jndi.JNDIConnector.connect(JNDIConnector.java:84)

## at

oracle.toplink.sessions.DatasourceLogin.connectToDatasource(Datasou rceLogin.java:153)

#### at

oracle.toplink.internal.sessions.DatabaseSessionImpl.loginAndDetectD atasource(DatabaseSessionImpl.java:564)

## at

oracle.toplink.ejb.cmp3.EntityManagerFactoryProvider.login(EntityMan agerFactoryProvider.java:227)

#### at

oracle.toplink.internal.ejb.cmp3.EntityManagerSetupImpl.deploy(Entity ManagerSetupImpl.java:219)

#### at

oracle.toplink.internal.ejb.cmp3.base.EntityManagerFactoryImpl.getSe rverSession(EntityManagerFactoryImpl.java:58)

#### at

oracle.toplink.internal.ejb.cmp3.base.EntityManagerFactoryImpl.create EntityManagerImpl(EntityManagerFactoryImpl.java:91)

# at

oracle.toplink.internal.ejb.cmp3.EntityManagerFactoryImpl.createEntit yManager(EntityManagerFactoryImpl.java:64)

#### at

oracle.oc4j.persistence.EntityManagerProxy.createEntityManager(Entit yManagerProxy.java:100)

oracle.oc4j.persistence.EntityManagerProxy.allocateEntityManager(Enti tyManagerProxy.java:85)

# at

oracle.oc4j.persistence.AbstractEntityManagerProxy.createNamedQuer y(AbstractEntityManagerProxy.java:110)

## at

oracle.oc4j.persistence.EntityManagerProxy.createNamedQuery(Entity ManagerProxy.java:34)

## at

oracle.HRFacadeBean.queryEmployeeFindAll(HRFacadeBean.java:39)

at sun.reflect.NativeMethodAccessorImpl.invoke0(Native Method)

# at

sun.reflect.NativeMethodAccessorImpl.invoke(NativeMethodAccessorI mpl.java:39)

# at

sun.reflect.DelegatingMethodAccessorImpl.invoke(DelegatingMethodAc cessorImpl.java:25)

at java.lang.reflect.Method.invoke(Method.java:585)

# at

com.evermind.server.ejb.interceptor.joinpoint.EJBJoinPointImpl.invoke (EJBJoinPointImpl.java:27)

# at

com.evermind.server.ejb.interceptor.InvocationContextImpl.proceed(I nvocationContextImpl.java:101)

# at

com.evermind.server.ejb.interceptor.system.SetContextActionIntercep tor.invoke(SetContextActionInterceptor.java:44)

#### at

com.evermind.server.ejb.interceptor.InvocationContextImpl.proceed(I nvocationContextImpl.java:101)

com.evermind.server.ejb.interceptor.system.DMSInterceptor.invoke(D MSInterceptor.java:52)

#### at

com.evermind.server.ejb.interceptor.InvocationContextImpl.proceed(I nvocationContextImpl.java:101)

#### at

com.evermind.server.ejb.interceptor.system.TxRequiredInterceptor.inv oke(TxRequiredInterceptor.java:50)

#### at

com.evermind.server.ejb.interceptor.InvocationContextImpl.proceed(I nvocationContextImpl.java:101)

#### at

com.evermind.server.ejb.interceptor.system.JAASInterceptor\$1.run(JA ASInterceptor.java:52)

at java.security.AccessController.doPrivileged(Native Method)

at javax.security.auth.Subject.doAsPrivileged(Subject.java:517)

#### at

oracle.oc4j.security.SecurityServices.doAsPrivileged(SecurityServices.j ava:178)

#### at

oracle.oc4j.security.SecurityServices.doAsPrivileged(SecurityServices.j ava:501)

#### at

oracle.oc4j.security.JaasModeImpl\$DoAsPrivilegedExecutor.execute(Ja asModeImpl.java:276)

# at

com.evermind.server.ejb.interceptor.system.JAASInterceptor.invoke(J AASInterceptor.java:57)

#### at

com.evermind.server.ejb.interceptor.InvocationContextImpl.proceed(I nvocationContextImpl.java:101)

com.evermind.server.ejb.interceptor.system.DMSInterceptor.invoke(D MSInterceptor.java:52)

#### at

com.evermind.server.ejb.interceptor.InvocationContextImpl.proceed(I nvocationContextImpl.java:101)

#### at

com.evermind.server.ejb.InvocationContextPool.invoke(InvocationCont extPool.java:58)

## at

com.evermind.server.ejb.StatelessSessionEJBObject.OC4J\_invokeMeth od(StatelessSessionEJBObject.java:104)

#### at

HRFacade\_RemoteProxy\_6l9pipc.queryEmployeeFindAll(Unknown Source)

at sun.reflect.NativeMethodAccessorImpl.invoke0(Native Method)

#### at

sun.reflect.NativeMethodAccessorImpl.invoke(NativeMethodAccessorI mpl.java:39)

#### at

sun.reflect.DelegatingMethodAccessorImpl.invoke(DelegatingMethodAc cessorImpl.java:25)

at java.lang.reflect.Method.invoke(Method.java:585)

# at

com.evermind.server.rmi.RmiMethodCall.invokeMethod(RmiMethodCall .java:104)

#### at

com.evermind.server.rmi.RmiMethodCall.run(RmiMethodCall.java:59)

#### at

java.util.concurrent.ThreadPoolExecutor\$Worker.runTask(ThreadPoolE xecutor.java:650)

java.util.concurrent.ThreadPoolExecutor\$Worker.run(ThreadPoolExecut or.java:675)

at java.lang.Thread.run(Thread.java:595)

Caused by: java.sql.SQLException: Listener refused the connection with the following error:

ORA-12514, TNS:listener does not currently know of service requested in connect descriptor

The Connection descriptor used by the client was: //localhost:1521/ORCL

#### at

oracle.jdbc.driver.SQLStateMapping.newSQLException(SQLStateMappi ng.java:72)

at

oracle.jdbc.driver.DatabaseError.newSQLException(DatabaseError.java :105)

at

oracle.jdbc.driver.DatabaseError.throwSqlException(DatabaseError.jav a:168)

at

oracle.jdbc.driver.DatabaseError.throwSqlException(DatabaseError.jav a:497)

at

oracle.jdbc.driver.T4CConnection.logon(T4CConnection.java:429)

at

oracle.jdbc.driver.PhysicalConnection.<init>(PhysicalConnection.java: 653)

#### at

oracle.jdbc.driver.T4CConnection.<init>(T4CConnection.java:200)

at

oracle.jdbc.driver.T4CDriverExtension.getConnection(T4CDriverExtensi on.java:34)

oracle.jdbc.driver.OracleDriver.connect(OracleDriver.java:413)

# at

oracle.jdbc.pool.OracleDataSource.getPhysicalConnection(OracleDataS ource.java:388)

# at

oracle.jdbc.pool.OracleDataSource.getConnection(OracleDataSource.ja va:278)

# at

oracle.jdbc.pool.OracleDataSource.getConnection(OracleDataSource.ja va:203)

# at

oracle.oc4j.sql.DataSourceConnectionPoolDataSource.getPooledConnec tion(DataSourceConnectionPoolDataSource.java:57)

# at

oracle.oc4j.sql.xa.EmulatedXADataSource.getXAConnection(EmulatedX ADataSource.java:94)

# at

oracle.oc4j.sql.spi.ManagedConnectionFactoryImpl.createXAConnectio n(ManagedConnectionFactoryImpl.java:256)

# at

oracle.oc4j.sql.spi.ManagedConnectionFactoryImpl.createManagedCon nection(ManagedConnectionFactoryImpl.java:217)

# at

com.evermind.server.connector.ApplicationConnectionManager.create ManagedConnection(ApplicationConnectionManager.java:1319)

# at

oracle.oc4j.sql.OracleConnectionFactoryAdapter.createConnection(Orac leConnectionFactoryAdapter.java:110)

# at

oracle.ucp.common.UniversalConnectionPoolImpl\$UniversalConnection PoolInternal.createOnePooledConnectionInternal(UniversalConnectionP oolImpl.java:1144)

oracle.ucp.common.UniversalConnectionPoolImpl\$UniversalConnection PoolInternal.access\$300(UniversalConnectionPoolImpl.java:960)

## at

oracle.ucp.common.UniversalConnectionPoolImpl.createOnePooledCon nection(UniversalConnectionPoolImpl.java:412)

#### at

oracle.ucp.common.UniversalConnectionPoolImpl.borrowConnectionWit houtCountingRequests(UniversalConnectionPoolImpl.java:282)

## at

oracle.ucp.common.UniversalConnectionPoolImpl.borrowConnection(U niversalConnectionPoolImpl.java:128)

## at

oracle.oc4j.sql.OracleCommonConnectionPool.borrowConnection(Oracl eCommonConnectionPool.java:95)

## at

oracle.oc4j.sql.OracleCommonConnectionPool.getManagedConnection( OracleCommonConnectionPool.java:65)

# at

oracle.j2ee.connector.OC4JConnectionPoolAdapter.getManagedConnec tion(OC4JConnectionPoolAdapter.java:495)

#### at

com.evermind.server.connector.ApplicationConnectionManager.getMan agedConnectionContext(ApplicationConnectionManager.java:1527)

#### at

com.evermind.server.connector.ApplicationConnectionManager.getCon nectionFromPool(ApplicationConnectionManager.java:1512)

# at

com.evermind.server.connector.ApplicationConnectionManager.acquire ConnectionContext(ApplicationConnectionManager.java:1458)

#### at

com.evermind.server.connector.ApplicationConnectionManager.allocat eConnection(ApplicationConnectionManager.java:1406)

oracle.j2ee.connector.OracleConnectionManager.unprivileged\_allocate Connection(OracleConnectionManager.java:224)

# at

oracle.j2ee.connector.OracleConnectionManager.allocateConnection(Or acleConnectionManager.java:188)

#### at

oracle.oc4j.sql.ManagedDataSource.getConnection(ManagedDataSourc e.java:217)

# at

oracle.oc4j.sql.ManagedDataSource.getConnection(ManagedDataSourc e.java:147)

at

oracle.toplink.jndi.JNDIConnector.connect(JNDIConnector.java:123)

# ... 47 more

javax.ejb.EJBException: Exception [TOPLINK-4002] (Oracle TopLink - 11g Technology Preview 2 (11.1.1.0.0) (Build 070830)): oracle.toplink.exceptions.DatabaseException

Internal Exception: java.sql.SQLException: Listener refused the connection with the following error: ORA-12514, TNS:listener does not currently know of service requested in connect descriptor The Connection descriptor used by the client was: //localhost:1521/ORCL

Error Code: 0; nested exception is: Exception [TOPLINK-4002] (Oracle TopLink - 11g Technology Preview 2 (11.1.1.0.0) (Build 070830)): oracle.toplink.exceptions.DatabaseException

Internal Exception: java.sql.SQLException: Listener refused the connection with the following error: ORA-12514, TNS:listener does not currently know of service requested in connect descriptor The Connection descriptor used by the client was: //localhost:1521/ORCL

Error Code: 0; nested exception is:

oracle.oc4j.rmi.OracleRemoteException: Exception [TOPLINK-4002] (Oracle TopLink - 11g Technology Preview 2 (11.1.1.0.0) (Build 070830)): oracle.toplink.exceptions.DatabaseException

Internal Exception: java.sql.SQLException: Listener refused the connection with the following error: ORA-12514, TNS:listener does not currently know of service requested in connect descriptor The Connection descriptor used by the client was: //localhost:1521/ORCL

Error Code: 0; nested exception is: Exception [TOPLINK-4002] (Oracle TopLink - 11g Technology Preview 2 (11.1.1.0.0) (Build 070830)): oracle.toplink.exceptions.DatabaseException

Internal Exception: java.sql.SQLException: Listener refused the connection with the following error: ORA-12514, TNS:listener does not currently know of service requested in connect descriptor The Connection descriptor used by the client was: //localhost:1521/ORCL

Error Code: 0

# at

com.evermind.server.rmi.RMICall.warningExceptionOriginatesFromThe RemoteServer(RMICall.java:111)

# at

com.evermind.server.rmi.RMICall.throwRecordedException(RMICall.jav a:131)

# at

com.evermind.server.rmi.RMIClientConnection.obtainRemoteMethodRe sponse(RMIClientConnection.java:542)

com.evermind.server.rmi.RMIClientConnection.invokeMethod(RMIClien tConnection.java:484)

at

com.evermind.server.rmi.RemoteInvocationHandler.invoke(RemoteInv ocationHandler.java:63)

at

com.evermind.server.rmi.RecoverableRemoteInvocationHandler.invoke (RecoverableRemoteInvocationHandler.java:28)

at

com.evermind.server.ejb.StatelessSessionRemoteInvocationHandler.in voke(StatelessSessionRemoteInvocationHandler.java:43)

at Proxy0.queryEmployeeFindAll(Unknown Source)

at oracle.HRFacadeClient.main(HRFacadeClient.java:14)

Caused by: oracle.oc4j.rmi.OracleRemoteException: Exception [TOPLINK-4002] (Oracle TopLink - 11g Technology Preview 2 (11.1.1.0.0) (Build 070830)): oracle.toplink.exceptions.DatabaseException

Internal Exception: java.sql.SQLException: Listener refused the connection with the following error: ORA-12514, TNS:listener does not currently know of service requested in connect descriptor The Connection descriptor used by the client was: //localhost:1521/ORCL

Error Code: 0; nested exception is: Exception [TOPLINK-4002] (Oracle TopLink - 11g Technology Preview 2 (11.1.1.0.0) (Build 070830)): oracle.toplink.exceptions.DatabaseException

Internal Exception: java.sql.SQLException: Listener refused the connection with the following error: ORA-12514, TNS:listener does not currently know of service requested in connect descriptor The Connection descriptor used by the client was: //localhost:1521/ORCL

#### Error Code: 0

#### at

com.evermind.server.ejb.EJBUtils.getUserException(EJBUtils.java:125)

#### at

com.evermind.server.ejb.interceptor.system.AbstractTxInterceptor.con vertAndHandleMethodException(AbstractTxInterceptor.java:91)

## at

com.evermind.server.ejb.interceptor.system.TxRequiredInterceptor.inv oke(TxRequiredInterceptor.java:52)

#### at

com.evermind.server.ejb.interceptor.InvocationContextImpl.proceed(I nvocationContextImpl.java:101)

## at

com.evermind.server.ejb.interceptor.system.JAASInterceptor\$1.run(JA ASInterceptor.java:52)

at java.security.AccessController.doPrivileged(Native Method)

at javax.security.auth.Subject.doAsPrivileged(Subject.java:517)

# at

oracle.oc4j.security.SecurityServices.doAsPrivileged(SecurityServices.j ava:178)

# at

oracle.oc4j.security.SecurityServices.doAsPrivileged(SecurityServices.j ava:501)

# at

oracle.oc4j.security.JaasModeImpl\$DoAsPrivilegedExecutor.execute(Ja asModeImpl.java:276)

#### at

com.evermind.server.ejb.interceptor.system.JAASInterceptor.invoke(J AASInterceptor.java:57)

com.evermind.server.ejb.interceptor.InvocationContextImpl.proceed(I nvocationContextImpl.java:101)

## at

com.evermind.server.ejb.interceptor.system.DMSInterceptor.invoke(D MSInterceptor.java:52)

#### at

com.evermind.server.ejb.interceptor.InvocationContextImpl.proceed(I nvocationContextImpl.java:101)

## at

com.evermind.server.ejb.InvocationContextPool.invoke(InvocationCont extPool.java:58)

#### at

com.evermind.server.ejb.StatelessSessionEJBObject.OC4J\_invokeMeth od(StatelessSessionEJBObject.java:104)

## at

HRFacade\_RemoteProxy\_6l9pipc.queryEmployeeFindAll(Unknown Source)

at sun.reflect.NativeMethodAccessorImpl.invoke0(Native Method)

# at

sun.reflect.NativeMethodAccessorImpl.invoke(NativeMethodAccessorI mpl.java:39)

# at

sun.reflect.DelegatingMethodAccessorImpl.invoke(DelegatingMethodAc cessorImpl.java:25)

at java.lang.reflect.Method.invoke(Method.java:585)

# at

com.evermind.server.rmi.RmiMethodCall.invokeMethod(RmiMethodCall .java:104)

#### at

com.evermind.server.rmi.RmiMethodCall.run(RmiMethodCall.java:59)

java.util.concurrent.ThreadPoolExecutor\$Worker.runTask(ThreadPoolE xecutor.java:650)

at

java.util.concurrent.ThreadPoolExecutor\$Worker.run(ThreadPoolExecut or.java:675)

at java.lang.Thread.run(Thread.java:595)

Caused by: Exception [TOPLINK-4002] (Oracle TopLink - 11g Technology Preview 2 (11.1.1.0.0) (Build 070830)): oracle.toplink.exceptions.DatabaseException

Internal Exception: java.sql.SQLException: Listener refused the connection with the following error: ORA-12514, TNS:listener does not currently know of service requested in connect descriptor The Connection descriptor used by the client was: //localhost:1521/ORCL

Error Code: 0

at

oracle.toplink.exceptions.DatabaseException.sqlException(DatabaseEx ception.java:280)

# at

oracle.toplink.jndi.JNDIConnector.connect(JNDIConnector.java:128)

at

oracle.toplink.jndi.JNDIConnector.connect(JNDIConnector.java:84)

# at

oracle.toplink.sessions.DatasourceLogin.connectToDatasource(Datasou rceLogin.java:153)

# at

oracle.toplink.internal.sessions.DatabaseSessionImpl.loginAndDetectD atasource(DatabaseSessionImpl.java:564)

oracle.toplink.ejb.cmp3.EntityManagerFactoryProvider.login(EntityMan agerFactoryProvider.java:227)

# at

oracle.toplink.internal.ejb.cmp3.EntityManagerSetupImpl.deploy(Entity ManagerSetupImpl.java:219)

## at

oracle.toplink.internal.ejb.cmp3.base.EntityManagerFactoryImpl.getSe rverSession(EntityManagerFactoryImpl.java:58)

# at

oracle.toplink.internal.ejb.cmp3.base.EntityManagerFactoryImpl.create EntityManagerImpl(EntityManagerFactoryImpl.java:91)

## at

oracle.toplink.internal.ejb.cmp3.EntityManagerFactoryImpl.createEntit yManager(EntityManagerFactoryImpl.java:64)

## at

oracle.oc4j.persistence.EntityManagerProxy.createEntityManager(Entit yManagerProxy.java:100)

# at

oracle.oc4j.persistence.EntityManagerProxy.allocateEntityManager(Enti tyManagerProxy.java:85)

# at

oracle.oc4j.persistence.AbstractEntityManagerProxy.createNamedQuer y(AbstractEntityManagerProxy.java:110)

#### at

oracle.oc4j.persistence.EntityManagerProxy.createNamedQuery(Entity ManagerProxy.java:34)

# at

oracle.HRFacadeBean.queryEmployeeFindAll(HRFacadeBean.java:39)

at sun.reflect.NativeMethodAccessorImpl.invoke0(Native Method)

sun.reflect.NativeMethodAccessorImpl.invoke(NativeMethodAccessorI mpl.java:39)

# at

sun.reflect.DelegatingMethodAccessorImpl.invoke(DelegatingMethodAc cessorImpl.java:25)

at java.lang.reflect.Method.invoke(Method.java:585)

# at

com.evermind.server.ejb.interceptor.joinpoint.EJBJoinPointImpl.invoke (EJBJoinPointImpl.java:27)

## at

com.evermind.server.ejb.interceptor.InvocationContextImpl.proceed(I nvocationContextImpl.java:101)

# at

com.evermind.server.ejb.interceptor.system.SetContextActionIntercep tor.invoke(SetContextActionInterceptor.java:44)

# at

com.evermind.server.ejb.interceptor.InvocationContextImpl.proceed(I nvocationContextImpl.java:101)

# at

com.evermind.server.ejb.interceptor.system.DMSInterceptor.invoke(D MSInterceptor.java:52)

# at

com.evermind.server.ejb.interceptor.InvocationContextImpl.proceed(I nvocationContextImpl.java:101)

# at

com.evermind.server.ejb.interceptor.system.TxRequiredInterceptor.inv oke(TxRequiredInterceptor.java:50)

... 23 more

Caused by: java.sql.SQLException: Listener refused the connection with the following error:

ORA-12514, TNS:listener does not currently know of service requested in connect descriptor

The Connection descriptor used by the client was: //localhost:1521/ORCL

at

oracle.jdbc.driver.SQLStateMapping.newSQLException(SQLStateMappi ng.java:72)

at oracle.jdbc.driver.DatabaseError.newSQLException(DatabaseError.java :105)

at

oracle.jdbc.driver.DatabaseError.throwSqlException(DatabaseError.jav a:168)

at

oracle.jdbc.driver.DatabaseError.throwSqlException(DatabaseError.jav a:497)

at

oracle.jdbc.driver.T4CConnection.logon(T4CConnection.java:429)

at

oracle.jdbc.driver.PhysicalConnection.<init>(PhysicalConnection.java: 653)

at

oracle.jdbc.driver.T4CConnection.<init>(T4CConnection.java:200)

at

oracle.jdbc.driver.T4CDriverExtension.getConnection(T4CDriverExtensi on.java:34)

at

oracle.jdbc.driver.OracleDriver.connect(OracleDriver.java:413)

# at

oracle.jdbc.pool.OracleDataSource.getPhysicalConnection(OracleDataS ource.java:388)

at

oracle.jdbc.pool.OracleDataSource.getConnection(OracleDataSource.ja va:278)

oracle.jdbc.pool.OracleDataSource.getConnection(OracleDataSource.ja va:203)

## at

oracle.oc4j.sql.DataSourceConnectionPoolDataSource.getPooledConnec tion(DataSourceConnectionPoolDataSource.java:57)

# at

oracle.oc4j.sql.xa.EmulatedXADataSource.getXAConnection(EmulatedX ADataSource.java:94)

# at

oracle.oc4j.sql.spi.ManagedConnectionFactoryImpl.createXAConnectio n(ManagedConnectionFactoryImpl.java:256)

## at

oracle.oc4j.sql.spi.ManagedConnectionFactoryImpl.createManagedCon nection(ManagedConnectionFactoryImpl.java:217)

## at

com.evermind.server.connector.ApplicationConnectionManager.create ManagedConnection(ApplicationConnectionManager.java:1319)

#### at

oracle.oc4j.sql.OracleConnectionFactoryAdapter.createConnection(Orac leConnectionFactoryAdapter.java:110)

# at

oracle.ucp.common.UniversalConnectionPoolImpl\$UniversalConnection PoolInternal.createOnePooledConnectionInternal(UniversalConnectionP oolImpl.java:1144)

# at

oracle.ucp.common.UniversalConnectionPoolImpl\$UniversalConnection PoolInternal.access\$300(UniversalConnectionPoolImpl.java:960)

# at

oracle.ucp.common.UniversalConnectionPoolImpl.createOnePooledCon nection(UniversalConnectionPoolImpl.java:412)

oracle.ucp.common.UniversalConnectionPoolImpl.borrowConnectionWit houtCountingRequests(UniversalConnectionPoolImpl.java:282)

# at

oracle.ucp.common.UniversalConnectionPoolImpl.borrowConnection(U niversalConnectionPoolImpl.java:128)

## at

oracle.oc4j.sql.OracleCommonConnectionPool.borrowConnection(Oracl eCommonConnectionPool.java:95)

## at

oracle.oc4j.sql.OracleCommonConnectionPool.getManagedConnection( OracleCommonConnectionPool.java:65)

#### at

oracle.j2ee.connector.OC4JConnectionPoolAdapter.getManagedConnec tion(OC4JConnectionPoolAdapter.java:495)

## at

com.evermind.server.connector.ApplicationConnectionManager.getMan agedConnectionContext(ApplicationConnectionManager.java:1527)

# at

com.evermind.server.connector.ApplicationConnectionManager.getCon nectionFromPool(ApplicationConnectionManager.java:1512)

# at

com.evermind.server.connector.ApplicationConnectionManager.acquire ConnectionContext(ApplicationConnectionManager.java:1458)

# at

com.evermind.server.connector.ApplicationConnectionManager.allocat eConnection(ApplicationConnectionManager.java:1406)

# at

oracle.j2ee.connector.OracleConnectionManager.unprivileged\_allocate Connection(OracleConnectionManager.java:224)

#### at

oracle.j2ee.connector.OracleConnectionManager.allocateConnection(Or acleConnectionManager.java:188)

oracle.oc4j.sql.ManagedDataSource.getConnection(ManagedDataSourc e.java:217)

at

oracle.oc4j.sql.ManagedDataSource.getConnection(ManagedDataSourc e.java: $147$ )

at

oracle.toplink.jndi.JNDIConnector.connect(JNDIConnector.java:123)

... 47 more

Process exited with exit code 0.